## PostgreSQL Quick Start

- Prerequisites for this and pretty much any open source C package:
	- A working C compiler (*gcc* works quite well, and is probably what you already have anyway)
	- Any archival program that can open .tar.gz or .tar.bz files (*tar* or *gnutar* are just fine — and you probably already have that, too)
- Source available from: *http://www.postgresql.org*
- Unroll the tarball/archive
- Key document to read:**INSTALL**

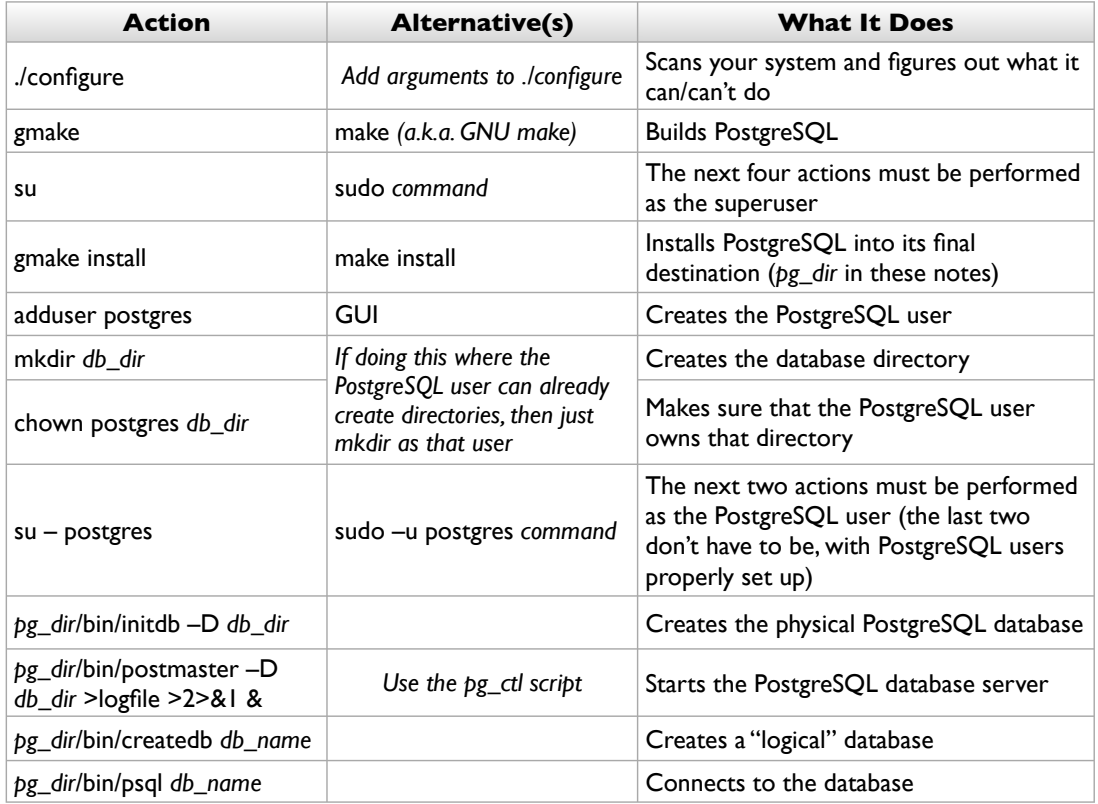

#### Variations on the Theme

- You can customize a lot of things at build time read the rest of INSTALL (for example, you can enable SSL by adding *--with-openssl* to your *./configure* invocation; you can enable Rendezvous/Bonjour [great for Mac OS X] by adding *--with-rendezvous*)
- You can create database-level users (that is, users for the database, not for logging in to your overall system) — use the *createuser* command
- Other commands such as *createdb*, *psql*, etc., can be executed under the guise of this database-level user

#### *psql* is Your Friend

- Get to know it and love it until you start coding external applications, and even while you're doing that, you'll spend a lot of time here
- GUI layers exist, if you really hate the command line
- General guidelines:
	- If you type something in directly, *psql* assumes it is SQL end these with a semi-colon (;)
	- Backslash (\) is the *psql* escape key it invokes *psql*'s own command set
	- ◆ Start with \? for general *psql* help and \h for SQL help

## Really Really Basic SQL

• To create a (really really basic) table:

create table *table\_name* ( *column\_list* );

- The column list is a comma-separated list of names and data types (e.g. *int*,*varchar*, *float*…look 'em up)
- For example:

create table product (name varchar, description varchar, price int, weight float);

- Type "\h create table" in *psql* for more details
- You can use "\d *table\_name*" to inspect your creation

• Add data to your table this way:

insert into *table* **[** ( *columns* ) **]** values ( *expressions* );

- *columns* and *expressions* are comma-separated lists of column names and expressions (strings, numbers, etc.), respectively — they are supposed to correspond
- *columns* is optional, but recommended otherwise, SQL sticks your expressions in the order that the columns are stored by the database
- Thus:

insert into product (name, description, price, weight) values ('Widget', 'A generic widget', 5000, 4.8);

• Use single quotes for strings

# Look Who's Querying

• Let's say you've invoked *insert* a few million times… you probably want to look at your data now — here's a very distilled form:

select **[** distinct **] (** \* **|** *expression\_list* **)** from *source* where *condition*;

- *expression\_list* is a comma-separated list of fields, among other things
- *source* is typically a table, for this first simple cut
- *condition* is a boolean SQL expression
- As the main way for retrieving data from the database, the full-blown *select* statement is way more involved than this; try "\h select" in *psql* to see
- But anyway, here are some examples:

select name, description from product where price > 1000 and weight  $> 2.5$ ;

select name from product where description like '% computer%'; -- % is used by *like* as a wildcard

- By the way,"--" is the comment delimiter, so the example above can be entered in its entirety into *psql* — it just ignores everyting after "--"
- Parentheses, *and*, *or*, and *not* function as you would expect within the *where* clause

### Other SQL Things to Try

- As you can see, the basics aren't so bad. Other commands to look up and try out:
	- *update* changes existing data
	- *delete* erases data
	- *alter table* modifies a table's structure
	- Here's a fun one: try *explain*, followed by a *select* statement, e.g. *explain select \* from product*
- Use "\h" liberally if needed, or look it up in the book; the Web will also have a lot of information

## Useful PostgreSQL Functions

- SQL handles activities "within" a database PostgreSQL (or the overall database manager software) handles other housekeeping activities
- Backups, copies, transfers: the *pg\_dump* command can copy an entire database to a regular file, to which you can do pretty much anything
- Scripting: you've seen *psql* in "interactive" mode; you can also use it for batch/script jobs
	- 1. Write your sequence of commands as a text file
	- 2. Feed it to *psql* you can either redirect (< or |), use the –f option, or use the \i command from the *psql* prompt